#### 3375 and 3380 Device Construction

IBM 3375s and 3380s have multiple logical devices corresponding to unique device addresses on each physical unit. Both have two logical volumes per physical spindle. The 3375s can be given an second controller by acquiring a model D1. The 3380s can also have a second controllers, two data transfers on the string can occur simultaneously. However, if one logical volume on a physical spindle is busy, any attempt to access the other volume on the same spindle will also report back a busy. This is a subtle design feature (deficiency) with the 3375s. Although I would be happy for someone to correct me, I believe that the same feature is present with the 3380s. Cornell has addressed the problem, excuse the pun, by putting high-use data (like the CP nucleus, spool, and paging spaces,) on even numbered addresses. We reserve the odd numbered addresses for relatively low-use user data. After we gain some experience with the approach, I hope we will be able to report how well it performs.

#### Summary

The following chart trys to encapsulate the major concerns about an I/O configuration when you are using VM/370 in a complex environment. **+----------------------------------------------+** 

#### Things to Remember

**+--------------------------------------------+** 

- 1. RCTLUNIT Feature= 32-Device
- 2. RDEVBLOK Counters 1 per real address. Real I/O path usage impossible to determine.
- 3. Sharing -- Reserve/Release -- Real & Virtual.
- 4. 3375s & 33805 with two addresses per spindle and two heads of string
- 5. In multi-CPU environments, watch SMART's CU/Device Busy statistics for contention between real systems.
- 6. IOCP Restrictions with ALTCU.
- 7. Channel Rotate Modification from VMSHARE.

# $\sim$

PAGE 8

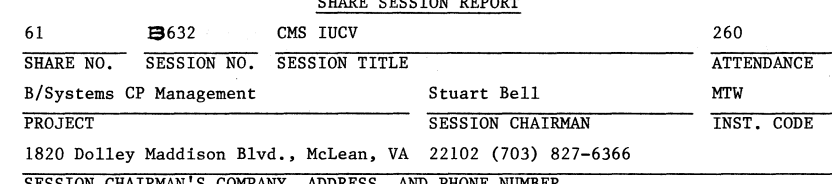

SHARE SESSION REPORT

SESSION CHAIRMAN'S COMPANY, ADDRESS, AND PHONE NUMBER

Using IUCV in CMS SHARE 61

#### August 22, 1983

#### Samuel A. Thompson

IBM Corporation PO Box 6 Endicott, NY 13760

#### ABSTRACT

The Inter-User Communication Vehicle (IUCV) was introduced in VM/SP Release 1 and has been enhanced in Releases 2 and 3 of VM/SP. IUCV is a general use communications vehicle which allows two programs executing in two different virtual machines to communicate with one another. The paper will give a general overview of IUCV and then concentrate on the changes which were made to IUCV in both the CP and CMS components of VM/SP Release 3.

Permission is granted to SHARE to publish this presentation paper in the SHARE proceedings; IBM retains the ownership and the right to republish and to distribute copies of this presentation paper to whomever it chooses.

l/E/LEJ/l

### **CONTENTS**

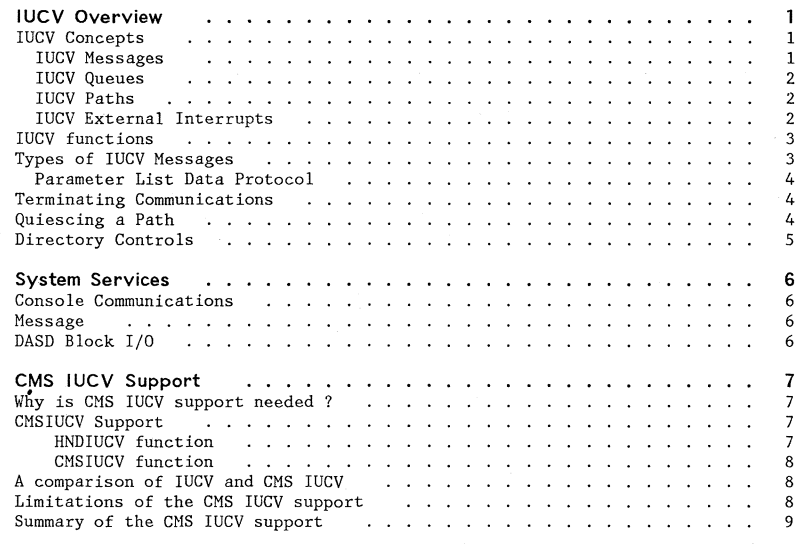

#### IUCV OVERVIEW

The Inter-User-Communications-Vehic1e (IUCV) was introduced in VM/SP Release 1. **It is a general use communications medium which allows communications between**  two virtual machines and/or CP. It allows two programs running in two different virtual machines to communicate by sending messages back and forth internally in **the same fashion that two people would communicate via the CP message command. Currently, IUCV supports three system services, which will be covered in detail**  later:

**1. Console Communications** 

2. Message

3. DASD Block I/O

**When two virtual machines are using lUCY to communicate, it appears to them as**  though they actually have a real communications link between the two virtual machines. In actuality, both virtual machines have a link with the lUCY code in CP. CP keeps track of which link from virtual machine 1 corresponds to the link **from virtual machine 2. Because this is all transparent to the user, lUCY can be a well defined asynchronous communications medium.** 

### lUCY CONCEPTS

lUCY is implemented as an operation code of X'B2FO'. It is a software only **implementation, meaning that when the hardware tries to execute the X I B2FO <sup>I</sup> instruction, a program check is generated, the CP program check handler receives control, recognizes that it is an IUCV instruction, and gives control to the CP IUCV code. There are 18 functions available which allow two communicators to establish communications, perform communications, and terminate communications,**  as well as some miscellaneous additional functions. IUCV supports multiple con**current communications, and also multiple parallel concurrent communications. There are some directory controls available, 50 installations can control who** *is*  **authorized to use it. An IUCV communication is really an asynchronous communi**cation with CP. Virtual machines are notified that an IUCV event has occurred via an lUCY external interrupt. This gives IUCV its asynchronous nature. An **assembler macro is provided to aid the user in coding the IUCV parameter list.** 

#### I UCY Messages

**IUCV Information transfer is via a "message".\_ To IUCV itself, the message is actually a control block which contains information about the source and target**  of the message and may or may not actually contain the message data itself. An **IUCV message may be one or two way and may be a normal or a priority message. An**  lUCY message is created via the IUCV SEND function, and internally, the lUCY **message is moved among IUCV queues.** 

**Contents** 

l'IO -.J ....

IUCV Overview

 $\mathbf{1}$ 

#### **IUCV Queues**

There are 3 lUCY queues for each virtual machine. A send queue, which is where **incoming message blocks are placed, a receive queue where message blocks are**  placed while a reply is pending, and a reply queue where message blocks are placed once the message has been replied to. The life of an IUCV message block is as follows. An lUCY SEND creates the message and the message block is placed on the target's send queue. The target of the message issues the IUCV RECEIVE function and the message block is moved to the target<sup>1</sup>s receive queue. The target then issues the REPLY function, and the message block gets moved to the source's reply queue. Once the "incoming reply" external interrupt is reflected **to the virtual machine, the message block ceases to exist. The lUCY queues are**  First-In-First-Out (FIFO) with priority.

#### **IUCV Paths**

N  $\mathbf{S}$  **A "path" is a communications capability between two IUCV communicators. It is the pipeline for communications, as messages move across a path. Multiple paths to different virtual machines are allowed, and multiple paths to one virtual**  machine are permitted also. A path is numbered and well defined at both ends. Each end of an lUCY path is assigned a number by lUCY when the path is established with an lUCY CONNECT or ACCEPT. Path numbers are assigned sequentially starting from zero. Since each path is well defined at both ends, either end of the path can SEVER or QUIESCE it.

## **IUCV External Interrupts**

**External interrupts are used to communicate asynchronously with virtual machines. Whenever an IUGV event has occurred for a virtual machine, CP**  reflects an IUCV external interrupt. The lUCY external interrupt type is **X'4000 ' , which is unique. When an external interrupt is reflected to a virtual**  machine, information about the lUCY event which has just occurred is stored in a buffer which is identified to lUCY by the virtual machine via the Declare Buffer function. There are some controls which allow a virtual machine to disable lUCY **external interrupts:** 

- Bit 7 in the PSW can be turned off to disable all external interrupts.
- Bit 30 in control register 0 can be turned off to disable lUCY external **interrupts.**
- The IUCV SETMASK and SETCHASK functions can be used to disable specific IUCV external interrupt types.

lUCY external interrupts fall into two categories. Path related interrupts **include connection pending, connection complete, path quiesced, path resumed,**  and path severed. Message related interrupts are incoming priority and non-priority messages and incoming priority and non-priority replies. Each individual IUCV external interrupt type can be masked off via the IUCV SETMASK and SETCMASK functions.

#### **IUCV FUNCTIONS**

lUCY functions fall into four categories:

- **Establishing communications**
- Message handling
- **Some miscellaneous functions**
- **Terminating communications**

**The first catagory, establishing communications, contains four functions: Query, Declare Buffer, Connect, and Accept. The Query function returns the maximum**  number of paths which are allowed in a virtual machine and the size of the external interrupt buffer needed. The Declare Buffer function identifies the area of storage which the virtual machine wants IUCV to use as its external **interrupt buffer. The Connect function initiates a communication with another virtual machine, CP or itself. The Accept function, completes a communications link initiated by another communicator.** 

**The message handling category contains five IUGV functions: Send, Describe, Receive, Reply, and Test Completion. The Send function begins a communication and creates a message block in IUGV. The Describe function is used to interrogate IUCV to see if any pending messages are waiting. This function is used to avoid having GP reflect an incoming message external interrupt or is used in GP code where external interrupts cannot be generated. The Receive function is used to obtain the message data after an incoming message external interrupt has occurred. The Reply function is used to respond to a two-way message. The Test Completion function is used to interrogate IUCV to see if there are any incoming replies and avoid the external interrupt.** 

**The third category consists of seven miscellaneous functions: Reject, Purge,**  Quiesce, Resume, Set Mask, Set Control Mask, and Test Message. Reject simply **rejects an incoming message and tells the sender you do not wish to receive it. Purge is used by the initiator of a message to remove it from IUCV. Quiesce disallows any incoming messages on a path and Resume returns the path to normal.**  Set Mask is used to prevent specific message related and all control IUCV **external interrupts from occurring. Set Control Mask prevents individual con**trol external interrupts from occurring. Test Message will place the issuer's virtual machine in a wait state if no incoming messages or replies are pending.

**The final category, terminating communications has two functions: Sever and**  Retrieve Buffer. The Sever function is used to terminate a path and the **Retrieve Buffer function is used to terminate the IUCV environment for the vir**tual machine. No lUCY functions are permitted after the Retrieve Buffer func**tion has been issued.** 

#### **TYPES OF IUCV MESSAGES**

**An IUCV message can be either a two-way or a one-way message. For a two-way mes**sage, the lUCY Send function creates the message and the message is placed on **the target's send queue. The Target side receives an incoming message external**  interrupt and issues the Receive function to transfer the message data from the

lUCY Overview 3

source's virtual machine to the target's. Internally, IUCV then moves the message block to the Target's receive queue. The target then issues the Reply function to respond to the message, lUCY transfers the reply data to the source's virtual machine and moves the message block to the source's reply queue. Once the incoming reply external interrupt is reflected, the communi**cation is complete.** 

For a one-way message, the lUCY Send function creates the message and the message is placed on the target's send queue. The target side receives an incoming **message external interrupt and issues the Receive function to transfer the mes**sage data from the source's virtual machine to the target's. Since no reply is needed, lUCY moves the message block to the source's reply (or message complete) queue. Once the incoming reply (message complete) external interrupt is **reflected, the communication is complete.** 

#### **Parameter List Data Protocol**

In VM/SP Release 3, a new "parameter list data" protocol has been established. With this protocol, message data is passed in the IUCV parameter list itself instead of in a remote buffer. This protocol is defined to lUCY via the PRMDATA=YES option on the IUCV Connect or Accept. A message using this protocol is identified via the DATA=PRMMSG and PRMMSG= options on an lUCY Send or Reply. The message data itself may be up to 8 bytes in length. Using this new protocol will cause a reduction in lUCY path length as lUCY will no longer have to move a **potential large amount of data from one virtual machine to another. Also with**   $\sim$  this new protocol, the target of the message no longer has to issue an IUCV ~ **Receive function, since the message data is available in the external interrupt**  buffer when the interrupt is reflected.

#### **TERMINATING COMMUNICATIONS**

**When a communicator wishes to terminate an communications path, he issues an**  lUCY Sever function on the path number which was given to him by lUCY when the path was established. All active messages are either purged or rejected, and when control returns from lUCY, the path is no longer there. On the other side **of the path in the other virtual machine, a sever external interrupt is reflected. The program in that virtual machine must then issue an lUCY Sever**  for the corresponding path number that identifies the path in that virtual **machine. Once lUCY returns control, the path is no longer there on his side either.** 

#### **QUIESCING A PATH**

**When the lUCY Quiesce function is issued on a path, no incoming messages are**  permitted. All out going messages are still allowed. Each end of the lUCY path **is independent, so one end can be in Quiesce mode while the other is not. This function can be used for clean-up or** catch~up **work. A service virtual machine**  can suspend any incoming requests by Quiescing a path until it is caught up, or

**it is ready to receive more requests. Normal communication is re-established**  with the IUCV Resume function.

#### **DIRECTORY CONTROLS**

There are some directory controls which allow an installation to control how lUCY will be used in its environment and who is authorized to use it. The lUCY **statement can be specified in a user's directory entry to control which other users can connect to him. On this statement an installation can identify wheth**er priority messages will be allowed and also how many messages can be outstanding on a path at any particular time. The default message limit is 10 and the **maximum is 255.** 

Instead of a userid, two special keywords can be specified: ALLOW and ANY. ALLOW indicates that any userid can connect to this virtual machine. This key**word can be used for service virtual machines that everyone on the system might want to connect to. The ANY keyword indicates that this userid can connect to**  any virtual machine whether that virtual machine has an entry for it in its **directory or not. This is useful for system programmer userids so they can connect to anyone.** 

The MAXCONN keyword on the option statement can be used to define the maximum number of paths allowed in this virtual machine. The default is 4 and the maximum is 65,535.

#### **SYSTEM SERVICES**

There are 3 system services currently supported in IUCV.

- **Console Communications**
- Hessage
- DASD Block I/O

#### **CONSOLE COMMUN ICATIONS**

**To connect to the Console Communications system service, "'CCS should be specified as the userid in the lUCY connect parameter list. This system service is a specialized interface for passing screen data. The information passed is similar to the information returned from Diagnose 58. This system service was**  introduced in VH/SP Release I and is used by the VCNA service virtual machine.

#### **MESSAGE**

N  $\ddot{\phantom{0}}$ -.J

To connect to the Message system service, \*MSG should be specified as the userid **in the lUCY connect parameter list. This system service is used to intercept console output. Instead of having console output displayed on the screen, the**  output can be sent to the virtual machine via IUCV. The type of output sent or displayed, can be controlled via the CP SET command. This system service was introduced in VM/SP Release 2 and is used by the Programmable Operator.

### **DASD BLOCK I/O**

To connect to the DASD Block I/O system service, \*BLOCKIO should be specified as **the userid in the lUCV connect parameter list. This system service provides**  device independent access to CHS disks formatted with a blocksize of 512, *1K, 2K,* and 4K bytes. It provides the user with the ability to asynchronously read or write a full block of data to a CMS disk. This system service uses the new "parameter list data" protocol. This system service was introduced in VH/SP Release 3 and *is* used by SQL/DS.

#### **CMS IUCV SUPPORT**

#### **WHY IS CMS IUCV SUPPORT NEEDED?**

**lUCY treats a virtual machine as a single communications entity. Because of**  this, only one external interrupt buffer can be declared to IUCV for saving interrupt information. Also, in CMS, only one exit is available for handling external interrupts. The exit is defined by the HNDEXT macro, and it exit is responsible for handling all Qxternal interrupts, not just IUCV interrupts.

**A problem occurs if two programs running in one virtual machine wish to use lUCY. Since only one external interrupt buffer and one general exit is permit**ted, both programs must coordinate their use of the buffer and the exit. This coordination is unlikely to occur when programs are developed in different parts of the world or if the developers never expected the two programs to be used together.

#### **CMSIUCV SUPPORT**

The CMS IUCV support introduced in VH/SP Release 3 solves these problems. With this support, CMS manages the external interrupt buffer and allows programs to **define exits which will receive control only when an interrupt is intended for**  their program. One exit is permitted for each IUCV path, and an exit can also be defined to handle pending connect external interrupts which occur before a path is defined. The CMS external interrupt handler, DHSITE, has been modified to **route lUCY external interrupts to the user defined exit addresses.** 

Two new functions are provided in the CMS IUCV support which allow programs to set up IUCV external interrupt addresses:

- HNDIUCV
- CMSIUCV

#### HNDIUCV function

The HNDIUCV function is a program identification function. It must be issued before any IUCV functions are performed to identify the program as an IUCV pro**gram. An exit address can be specified which will receive control whenever a pending connect external interrupt occurs for that program. A user fullword is available which is a fullword of storage that can be used to pass information to**  the exit routine. When the exit routine is driven, this fullword is passed to **the exit in a register. A macro is provided in standard, list, and execute format to aid users in coding this function.** 

CMS lUCY Support

#### CMSIUCV function

The CMSIUCV function is a communication-initiation and termination function. It should be issued whenever a program would normally have issued an IUCV Connect, Accept, or Sever. All other IUCV functions will be issued directly by a program. The CMSIUCV function issues the requested IUCV function, Connect, Accept, or Sever and then establishes a path specific exit which will receive control whenever an external interrupt occurs on the path. For the Sever function, the exit is terminated. A user word is available with the CMSIUeV macro also, and the macro is provided in standard, list, and execute forms.

CMS lUCY exits receive control as an extension of the CMS external interrupt handler. When driven, the significant registers contain:

- RO UWORD
- Rl Savearea containing the registers and PSW
- R2 External Interrupt Buffer
- R13 User Savearea
- R14 Return address
- $\bullet$ R15 Entry address

# $\ddot{\text{c}}$ 00

#### A COMPARISON OF IUCV AND CMS IUCV

- HNDIUCV SET replaces IUCV Query and Declare Buffer  $\bullet$
- HNDIUCV CLR replaces IUCV Retrieve Buffer
- CMSIUCV replaces IUCV Connect, Accept and Sever
- $\bullet$ "EXITS" replace the HNDEXT exit

#### LIMITATIONS OF THE CMS IUCV SUPPORT

Because lUCY treats the virtual machine as a single communications entity and CMS application programs run in supervisor state, there are some limitations of the CMS IUCV support. Programs using the CMS IUCV support are not entirely independent. Programs should not use lUCY functions which eliminate or bypass external interrupts. Since the external interrupt routing mechanism is the basis of the CMS IUCV support, if external interrupts are avoided, the CMS IUCV support will be useless. Also, many lUCY functions affect the entire virtual machine and if any of these functions are indeed issued by a program, other programs running in the virtual machine may be affected. eMS can not prevent a program from issuing such an lUCY function, because an lUCY function is issued directly and can't be intercepted by CMS.

#### CMS IUCV Support 8

CMS IUCV Support

### SUMMARY OF THE CMS IUCV SUPPORT

With the addition of the CMS IUCV support, using IUCV from CMS is made easier. In particular, it allows multiple programs running in one virtual machine to use lUCY within certain guidelines. eMS manages the external interrupt buffer and routes external interrupts to user supplied exit addresses. In this manner, programs no longer have to handle all external interrupts, but just those IUCV interrupts which are intend for their programs. The CMS IUCV support does have it's minor limitations, however, the new support makes it much easier to use lUCY than what exists today, and it does provide multiple programs running in one virtual machine with the ability to use lUCV.

9

FILE: MSG ASSEMBLE A VM/SP CONVERSATIONAL MONITOR SYSTEM

 $\epsilon = \epsilon$ 

 $\bar{\bar{z}}$ 

 $\mathcal{L}$ 

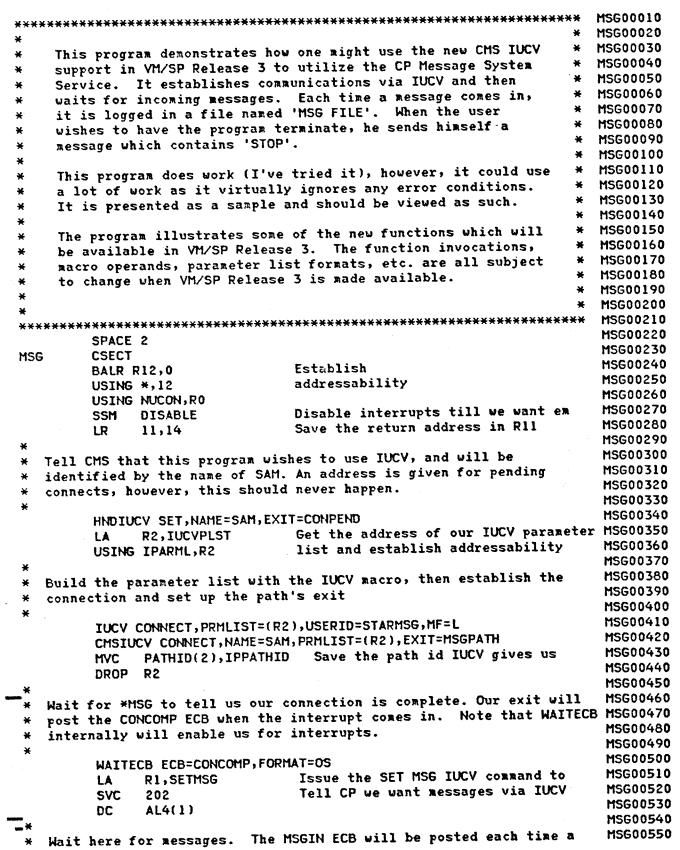

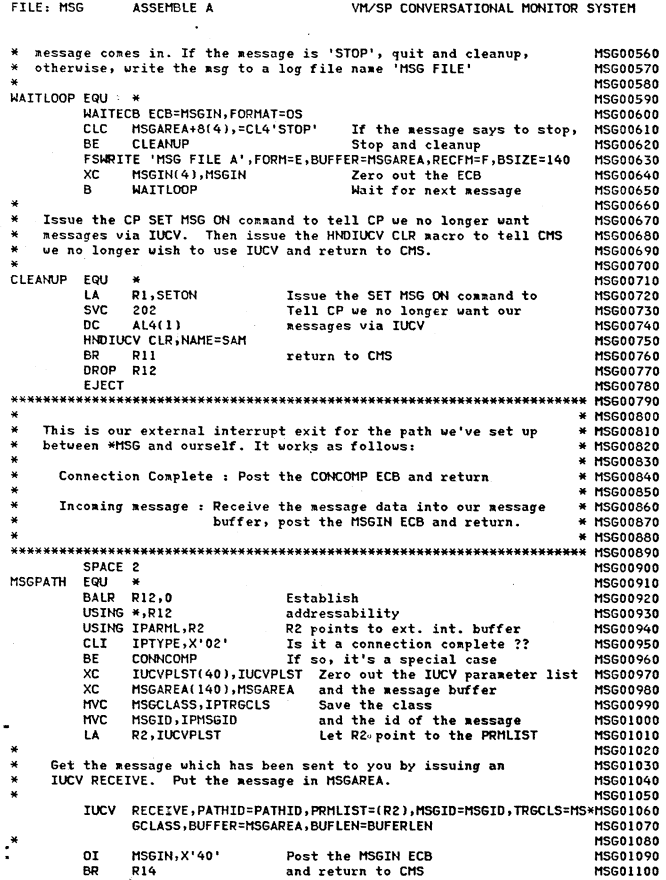

 $\bar{\phantom{a}}$ 

and the state of the state of

 $\sigma$ 

÷.

 $\alpha$ 

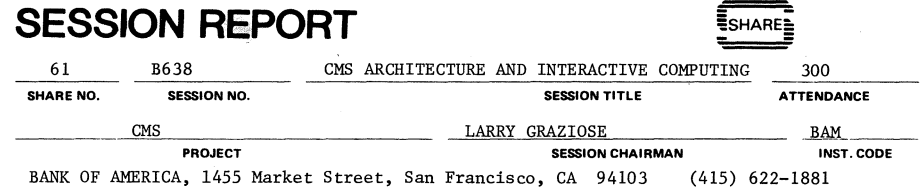

**SESSION CHAIRMAN'S COMPANY, ADDRESS. and PHONE NUMBER** 

#### CMS ARCHITECTURE AND INTERACTIVE COMPUTING

Charles Daney **Senior Scientist Tymshare, Inc.**  20705 Valley Green Drive Cupertino, California Installation Code: TYM

> August 22, 1983 CMS Project Session B638

Copyright Charles Daney, 1983. All rights reserved.

Permission is hereby granted to SHARE, Inc. and its members to reproduce this **paper in whole or in part solely for internal distribution within member's organizations, provided the copyright notice printed above is set forth in full on the title page of each item reproduced.** 

**This paper contains the personal views of the author and not necessarily those of Tymshare, Inc.** 

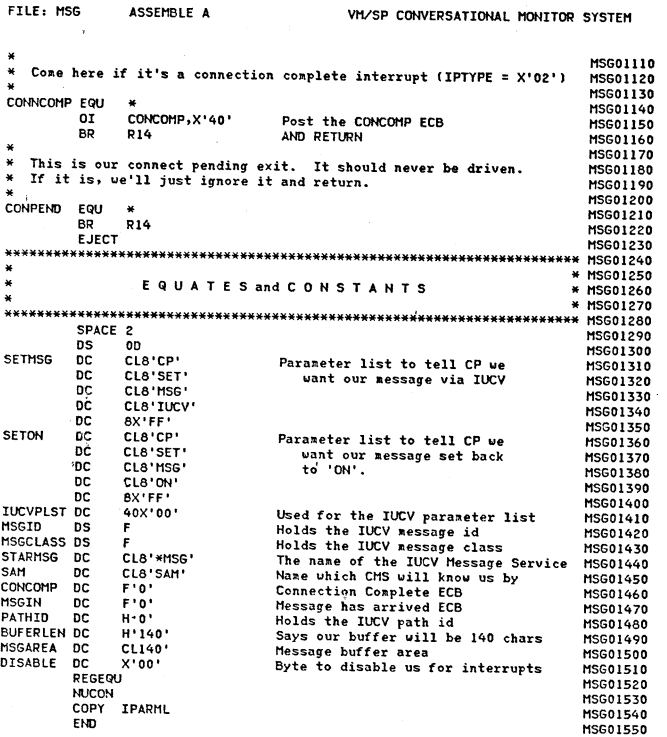

 $\blacksquare$ 

SHRM-730-1/S1